## How To Disable Sleep on Linux Computers

## Summary:

Getting to the power settings in Linux can be different, depends on the desktop manager you're using, but the principle is the same –

## How to:

1. Look for **Power** settings via the system menu:

**Gnome** – via **Activities** 

**KDE – KDE Menu** 

XFCE - XFCE Menu

2. Disable Suspend

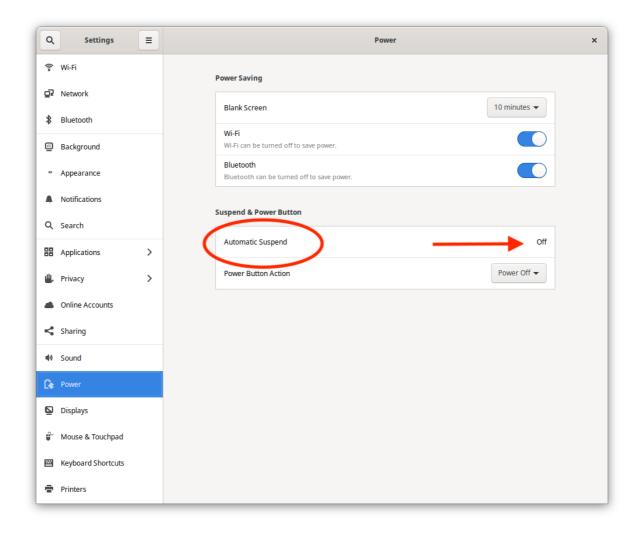

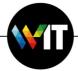

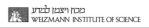